## **TP N° 02 : Vecteurs et Matrices**

## **1. Les vecteurs**

Pour créer un *vecteur ligne* il suffit d'écrire ses éléments entre crochets **[ ]** et de les séparés par

des espaces ou des virgules comme suit :

قكيفية تعريف شعاع أفقى  $\rightarrow$  **V** = [5,2,13,-6] Pour créer un vecteur colonne il suffit d'écrire ses éléments entre crochets **[ ]** et de les séparés

par des points-virgules (;) comme suit :

ك�ف�ة تع��ف شعاع عمودي **[1;-2;4] = U>>** 

Taper les commandes suivantes : **>> X = [1:8]**  $\left[\begin{array}{cc} 1 & \frac{1}{2} \end{array} \right]$ *prmier dernier*  $X = \begin{bmatrix} 1 & 2 & 3 & 4 & 5 & 6 & 7 & 8 \end{bmatrix}$ **>> X = [0:2:10]** [ 0 : 2 : 10 ] *prmier dernier pas*  $X = \begin{bmatrix} 0 & 2 & 4 & 6 & 8 & 10 \end{bmatrix}$ **>> X = [0:0.2:1]** X=[0 0.2 0.4 0.6 0.8 1] **>> X = [1:-0.2:0]**  $X=[1 \ 0.8 \ 0.6 \ 0.4 \ 0.2 \ 0]$ >> X = linspace(1,10,4)  $pas =$  $\frac{10-1}{4-1} = \boxed{3}$  $pas = \frac{dernier - premier}{nbr - 1} = \frac{10 - 1}{4 - 1} =$  $X=[1 \ 4 \ 7 \ 10]$ 

Taper les commandes suivantes :

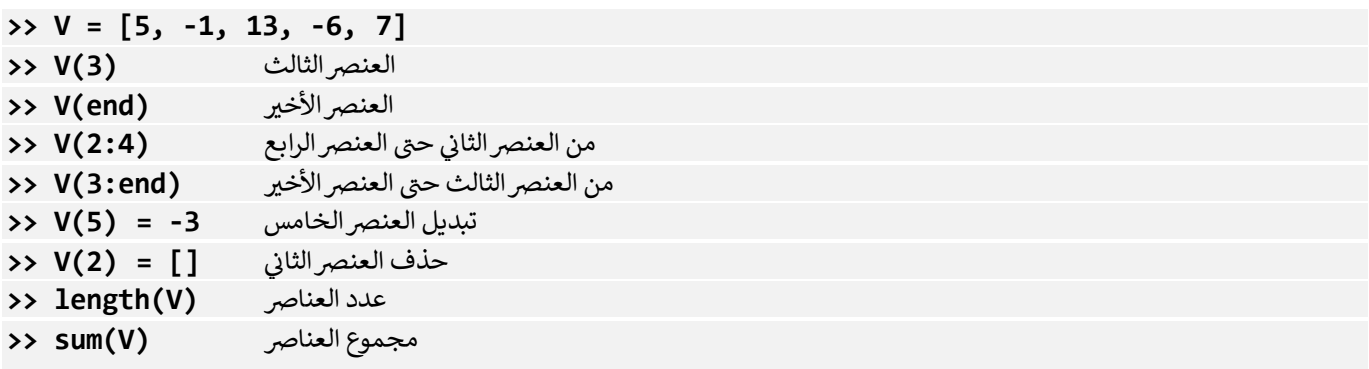

## **2. Les matrices**

Taper les commandes suivantes :

```
>> A = [1,2,3,4;5,6,7,8;9,10,11,12] 
>> B = [2,2,1,-1;1,1,2,-1;2,3,3,2] 
العنصر الموجود في السطر الثاني والعمود الثالث من A(2,3) <<
                         ن
>> A+B
\rightarrow A*B \rightarrow (Error)
منقول المصفوفة 'A>> 
>> A'*B
ض�ب عن� بعن� B*.A>> 
 قسمة عن� بعن� B./A>> 
السطر الأول (1,:)A>> 
 السطر الأخير A(end,:)
ي العمود (:,2)A>> 
الثاي ن
العمود الأخير (A(:,end
حذف العمود الثالث [] = (:,3)A>> 
ي [2 1 1- ]=(2,:)A>> 
إستبدال السطر الثاي ن
 م��ـع المصفوفة 2^A>> 
 م��ـع عنا� المصفوفة 2^.A>> 
مقلوب عنا� المصفوفة A1./>> 
>> A+3
>> A*3
عدد الأسطر وعدد الأعمدة (A(size>>
```
## *Extraction d'une sous matrice à partir d'une matrice* أخرى مصفوفة من مصفوفة إستخراج

Soit la matrice 
$$
M = \begin{pmatrix} 1 & 2 & -1 & 3 \\ 7 & 2 & 0 & 1 \\ 3 & -2 & -1 & -1 \\ 0 & 1 & 4 & 8 \end{pmatrix}
$$
  
\n>>  $M = [1 \ 2 \ -1 \ 3; \ 7 \ 2 \ 0 \ 1; \ 3 \ -2 \ -1 \ -1; \ 0 \ 1 \ 4 \ 8]$   
\n>>  $A = M(1:2,1:2)$   
\n>>  $B = M(3:4,1:2)$   
\n>>  $C = M(1:end,3:end)$ 

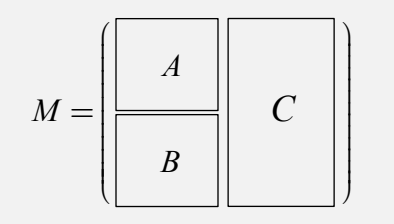